Todavía hoy en día el libro *"Mathematics, Magic and Mystery"* de **Martin Gardner**, publicado en 1956, constituye una fuente inagotable de ideas matemáticas que pueden ser aplicadas a juegos de magia o entretenimientos lógicos. En las bodas de oro de nuestro rincón volveremos a referirnos a las

paradojas geométricas

, tema ya tratado precisamente al celebrar nuestras bodas de plata, en febrero de 2006.

En el libro homenaje a **Martin Gardner**, titulado *"The Mathemagician and Pied Puzzler"*, y que puedes descargar gratuitamente aquí se incluye un artículo de **Stewart Coffin** [titulad](http://www.g4g4.com/contentsmmpp.html)o *"Polly's Flagstones"* donde se plantea la siguiente aparente paradoja.

Consideremos un cuadrado cualquiera el cual recortamos en cuatro piezas mediante dos cortes perpendic

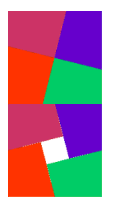

Como es fácil deducir, en realidad el segundo cuadrado es mayor que el primero. El ligero aumento del lado del cuadrado se compensa con la aparición del cuadrado central. En las siguientes figuras se observa dicha variación:

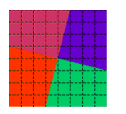

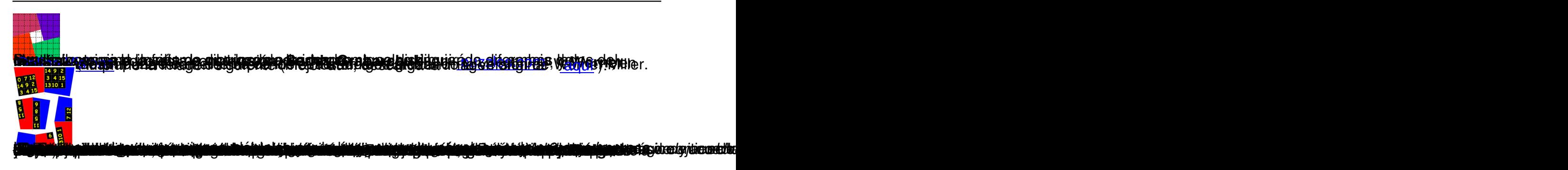